## МИНИСТЕРСТВО НАУКИ И ВЫСШЕГО ОБРАЗОВАНИЯ РОССИЙСКОЙ ФЕДЕРАЦИИ ФЕДЕРАЛЬНОЕ ГОСУДАРСТВЕННОЕ БЮДЖЕТНОЕ ОБРАЗОВАТЕЛЬНОЕ УЧРЕЖДЕНИЕ ВЫСШЕГО ОБРАЗОВАНИЯ «РЯЗАНСКИЙ ГОСУДАРСТВЕННЫЙ УНИВЕРСИТЕТ ИМЕНИ С.А. ЕСЕНИНА»

Утверждаю: Декан физико-математического факультета Н.Б. Федорова «30» августа 2019 г.

# **РАБОЧАЯ ПРОГРАММА ДИСЦИПЛИНЫ**

# **СИСТЕМЫ СИМВОЛЬНЫХ ВЫЧИСЛЕНИЙ**

Уровень основной профессиональной образовательной программы: **бакалавриат**

Направление подготовки: **02.03.03 Математическое обеспечение и администрирование информационных систем**

Направленность (профиль) подготовки: **Администрирование информационных систем**

Форма обучения: **очная**

Срок освоения ОПОП: **нормативный срок освоения 4 года**

Факультет: **физико-математический**

Кафедра: **Информатики, вычислительной техники и методики преподавания информатики**

#### ВВОДНАЯ ЧАСТЬ

#### 1. ЦЕЛИ ОСВОЕНИЯ ДИСЦИПЛИНЫ

Целями освоения дисциплины «Системы символьных вычислений» является формирование компетенций как комплексов знаний, умений и владений, в совокупности обеспечивающих успешное саморазвитие профессиональную реализацию выпускника ОПОП бакалавриата по направлению подготовки 02.03.03 Математическое обеспечение и администрирование информационных систем

#### 2. МЕСТО ДИСЦИПЛИНЫ В СТРУКТУРЕ ОПОП ВУЗА

**2.1.** Дисциплина Б1.В.ДВ.1.01.«Системы символьных вычислений» относится к дисциплинам по выбору части Блока 1, формируемой участниками образовательных отношений.

**2.2.** Для изучения данной дисциплины необходимы знания, умения и навыки, формируемые предшествующими дисциплинами:

*-«Алгебра и теория чисел»*

*-«Вводный курс математики»*

- *«Алгоритмизация и основы структурного программирования»*

**2.3.** Перечень последующих дисциплин, для которых необходимы знания, умения, навыки, формируемые данной дисциплиной:

- *Компьютерное моделирование*

2.4. Перечень планируемых результатов обучения по дисциплине, соотнесенных с планируемыми результатами освоения основной профессиональной образовательной программы

Изучение данной дисциплины направлено на формирование у обучающихся общепрофессиональных компетенций (ОПК):

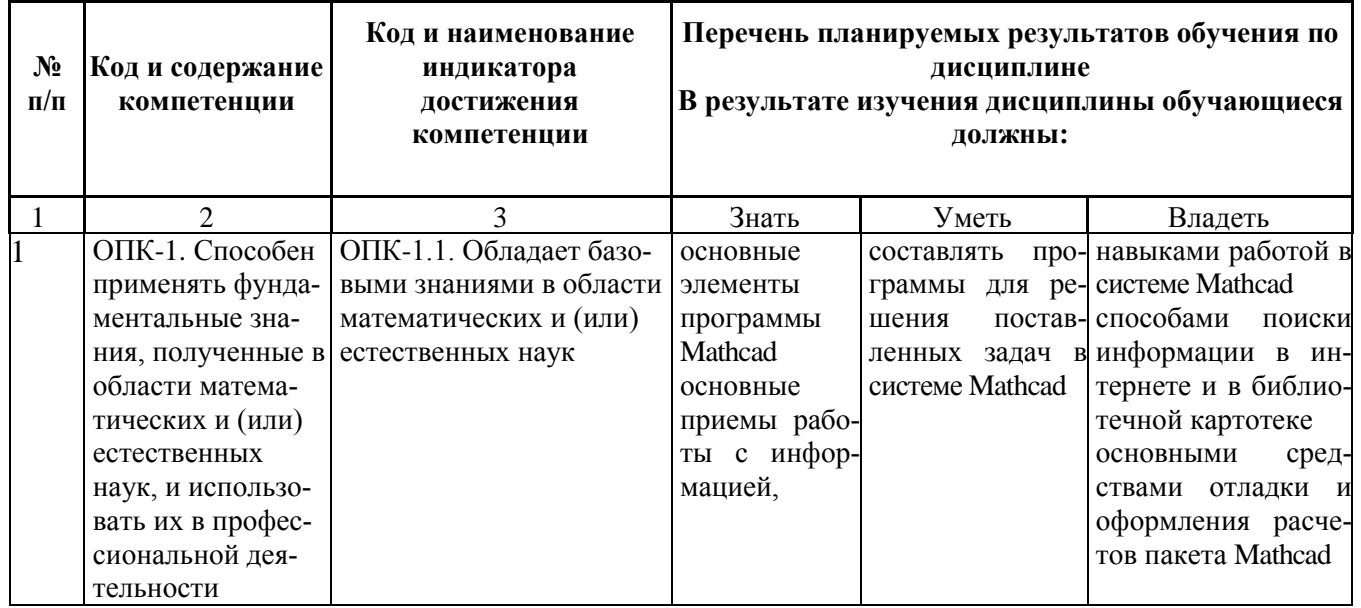

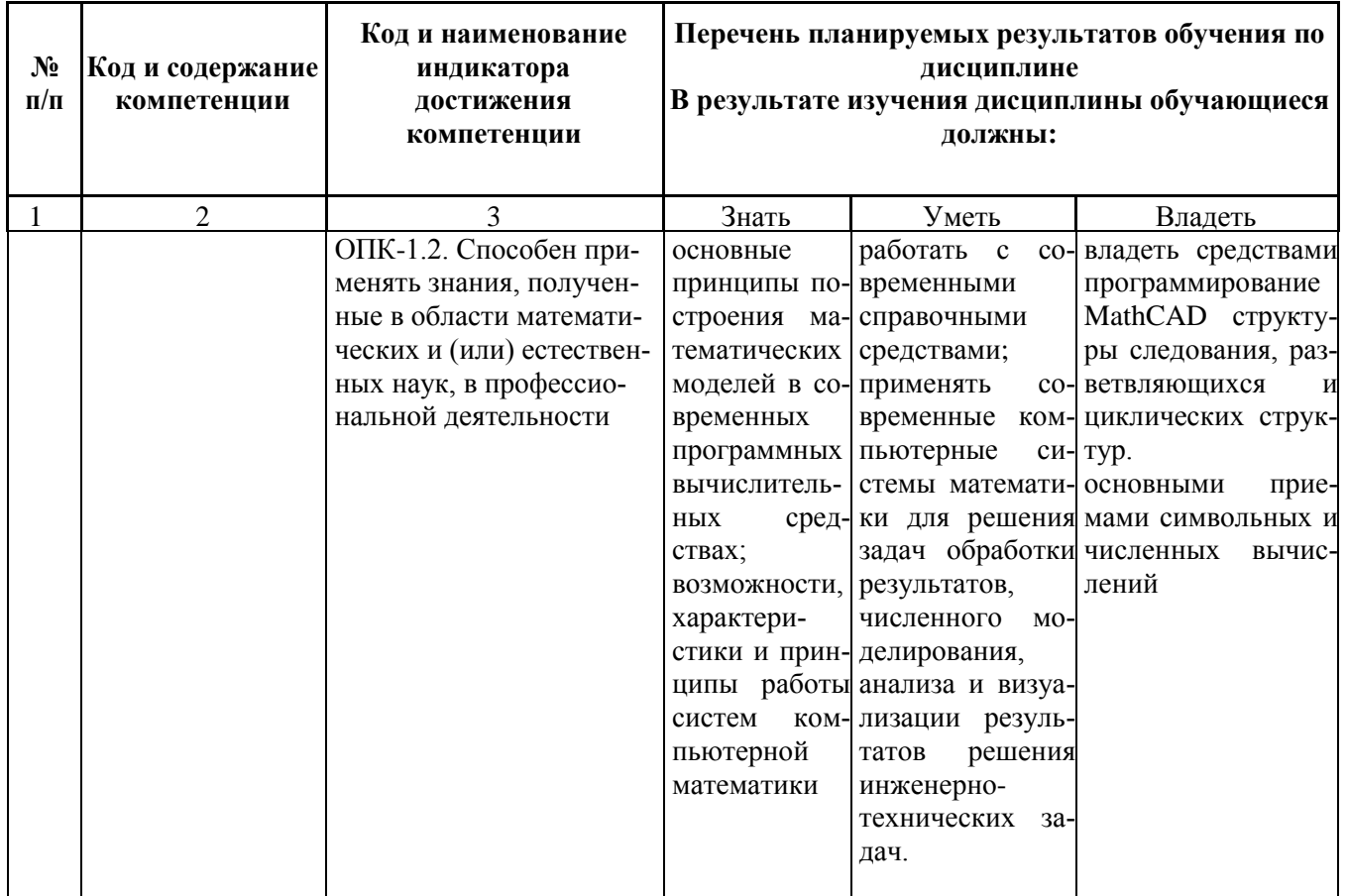

## ОСНОВНАЯ ЧАСТЬ

# 1. ОБЪЕМ ДИСЦИПЛИНЫ И ВИДЫ УЧЕБНОЙ РАБОТЫ

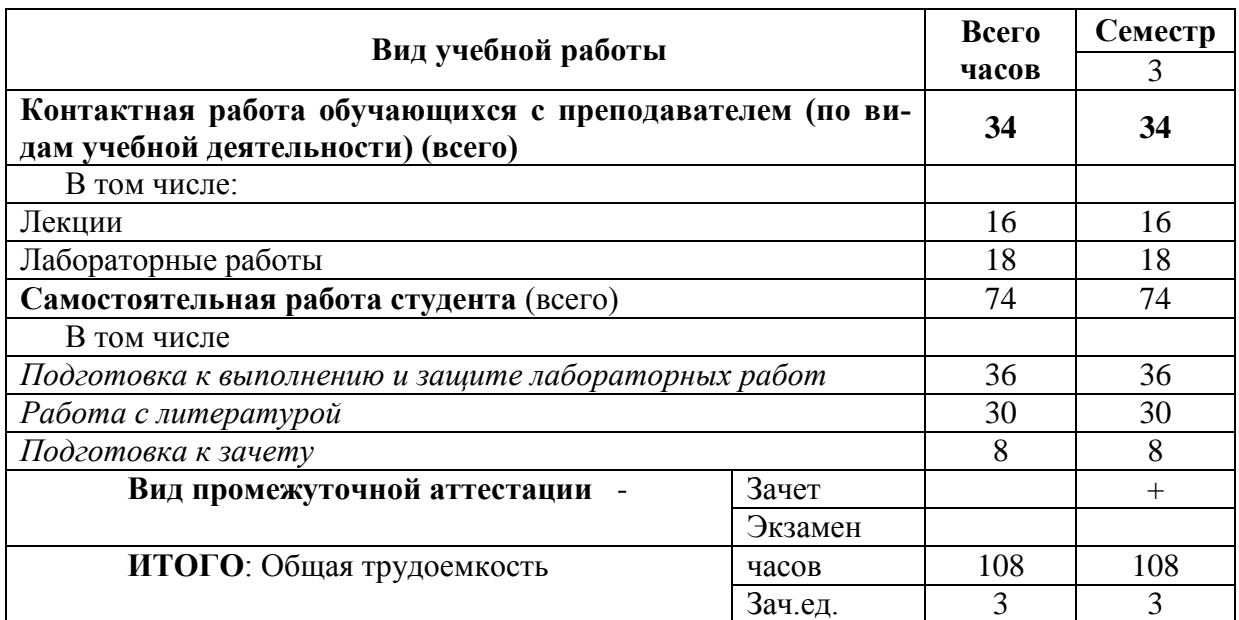

Л – лекции, ПЗ – практические занятия, ЛР – лабораторные работы; СР – самостоятельная работа студента.

# 2. СОДЕРЖАНИЕ ДИСЦИПЛИНЫ

# 2.1. Содержание разделов дисциплины

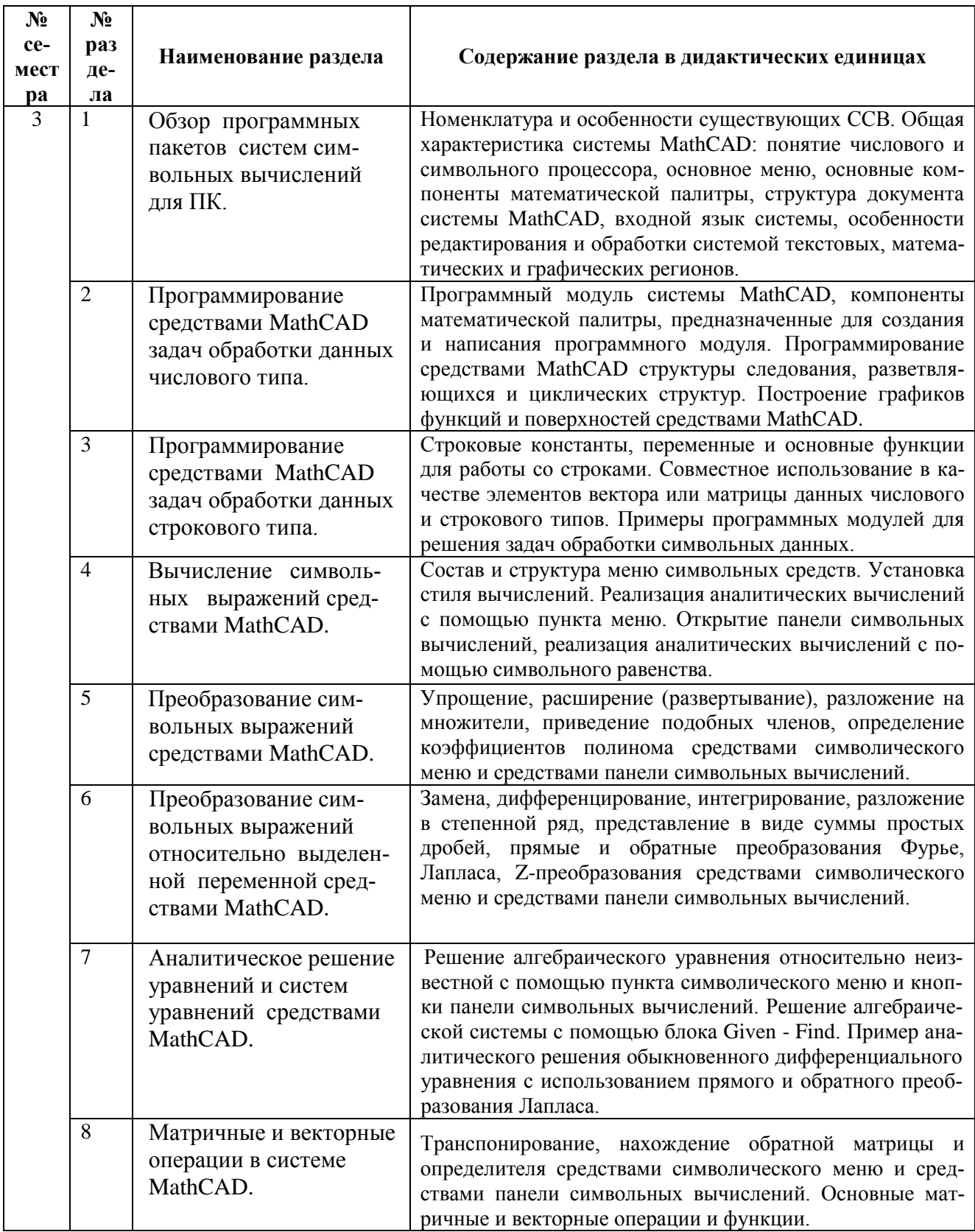

# 2.2. ЛАБОРАТОРНЫЙ ПРАКТИКУМ

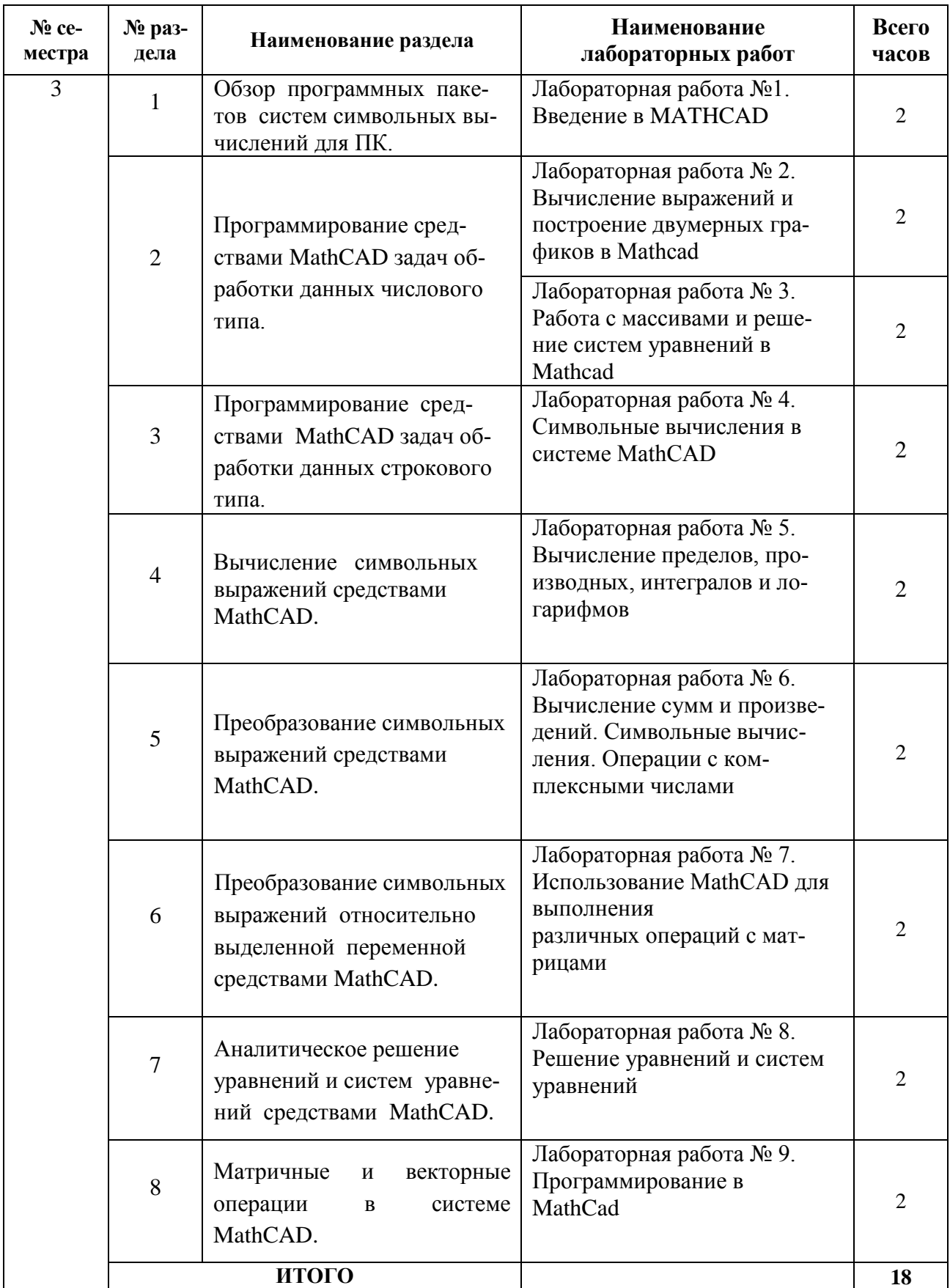

## 3. САМОСТОЯТЕЛЬНАЯ РАБОТА СТУДЕНТА

Самостоятельная работа осуществляется в объеме 74 часов.

Видами СРС являются:

- изучение и конспектирование литературы по дисциплине;
- подготовка к выполнению и защите лабораторных работ.

Формами текущего контроля успеваемости являются:

- опрос обучающихся на лабораторных занятиях;
- письменный отчет по заданиям для лабораторной работы;

#### 4. ОЦЕНОЧНЫЕ СРЕДСТВА ДЛЯ КОНТРОЛЯ УСПЕВАЕМОСТИ РЕЗУЛЬТАТОВ ОСВОЕНИЯ ДИСЦИПЛИНЫ (*см*. *Фонд оценочных средств*)

## 5. УЧЕБНО-МЕТОДИЧЕСКОЕ ИНФОРМАЦИОННОЕ ОБЕСПЕЧЕНИЕ ДИСЦИ-ПЛИНЫ

### 5.1. Основная литература

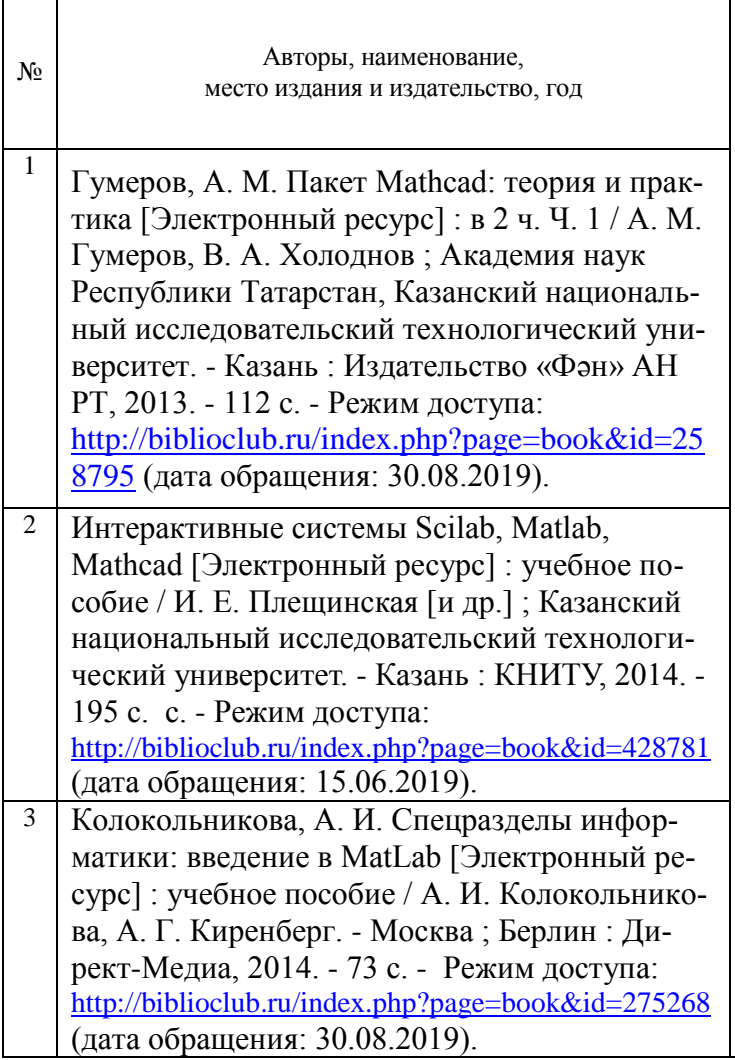

#### 5.2. Дополнительная литература

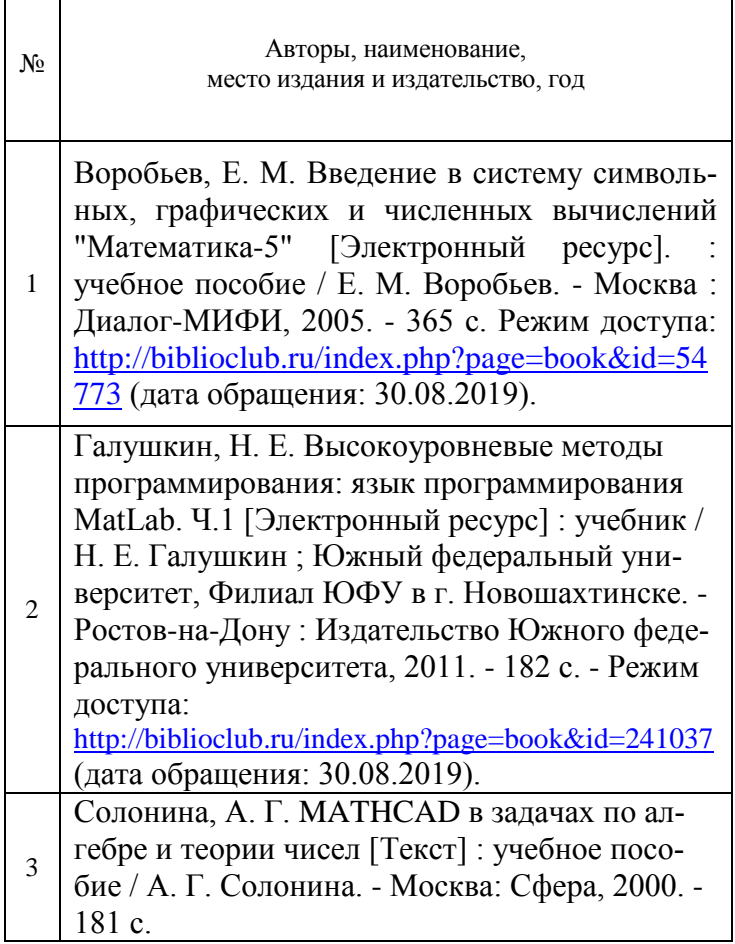

5.3. Базы данных, информационно-справочные и поисковые системы

1. BOOR.ru [Электронный ресурс] : электронная библиотека. – Доступ к полным текстам по паролю. – Режим доступа: http://www.book.ru (дата обращения: 30.08.2019).

2. East View [Электронный ресурс] : [база данных]. – Доступ к полным текстам статей научных журналов из сети РГУ имени С.А. Есенина. – Режим доступа: http:/dlib.eastview.com (дата обращения: 30.08.2019).

3. Moodle [Электронный ресурс] : среда дистанционного обучения / Ряз. гос. ун-т. – Рязань, [Б.г.]. – Доступ, после регистрации из сети РГУ имени С.А. Есенина, из любой точки, имеющей доступ к Интернету. – Режим доступа: http://e-learn2.rsu.edu.ru/moodle2 (дата обращения: 30.08.2019).

4. Znanium.com [Электронный ресурс] : [база данных]. – Доступ к полным текстам по паролю. – Режим доступа: http://znanium.com (дата обращения: 30.08.2019).

5. «Издательство «Лань» [Электронный ресурс] : электронная библиотека. – Доступ к полным текстам по паролю. – Режим доступа: http://e-lanbook.com (дата обращения: 30.08.2019).

6. Университетская библиотека ONLINE [Электронный ресурс] : электронная библиотека. – Доступ к полным текстам по паролю. – Режим доступа: http://www.biblioclab.ru (дата обращения: 30.08.2019).

7. Юрайт [Электронный ресурс] : электронная библиотека. – Доступ к полным текстам по паролю. – Режим доступа: http://www.biblio-online.ru (дата обращения: 30.08.2019).

8. Труды преподавателей [Электронный ресурс] : коллекция // Электронная библиотека Научной библиотеки РГУ имени С.А. Есенина. – Доступ к полным текстам по паролю. – Режим доступа: http://dspace.rsu.edu.ru/xmlui/handle/123456789/3 (дата обращения: 30.08.2019).

#### 5.4. Перечень ресурсов информационно-телекоммуникационной сети «Интернет» (далее – сеть «Интернет»), необходимых для освоения дисциплины

1. Allmath.ru [Электронный ресурс] : математический портал. – Режим доступа: [http://www.allmath.ru,](http://www.allmath.ru/) свободный (дата обращения: 30.08.2019).

2. EXPonenta.ru[Электронный ресурс] : образовательный математический сайт. – Режим доступа: [http://old.exponenta.ru/,](http://old.exponenta.ru/) свободный (дата обращения: 30.08.2019).

3. eLIBRARY.RU [Электронный ресурс] : научная электронная библиотека. – Режим доступа: [http://elibrary.ru/defaultx.asp,](http://elibrary.ru/defaultx.asp) свободный (дата обращения: 30.08.2019).

4. EqWorld. The World of Mathematical Eguations [Электронный ресурс] : Международный научно-образовательный сайт. - Режим доступа: [http://eqworld.impnet.ru](http://eqworld.impnet.ru/), свободный (дата обращения: 30.08.2019).

5. Prezentacya.ru [Электронный ресурс] : oбразовательный портал. – Режим доступа: [http://prezentacya.ru/,](http://prezentacya.ru/) свободный (дата обращения: 30.08.2019).

6. Единая коллекция цифровых образовательных ресурсов [Электронный ресурс] : федеральный портал. – Режим доступа: [http://school-collection.edu.ru/,](http://school-collection.edu.ru/) свободный (дата обращения: 30.08.2019).

7. Единое окно доступа к образовательным ресурсам [Электронный ресурс] : федеральный портал. – Режим доступа: [http://window.edu.ru/,](http://window.edu.ru/) свободный (дата обращения: 30.08.2019).

8. КиберЛенинка [Электронный ресурс] : научная электронная библиотека. – Режим доступа: [http://cyberleninka.ru,](http://cyberleninka.ru/) свободный (дата обращения: 30.08.2019).

9. Российский общеобразовательный портал [Электронный ресурс] : oбразовательный портал. – Режим доступа: [http://www.school.edu.ru/,](http://www.school.edu.ru/) свободный (дата обращения: 30.08.2019).

10. Федеральный центр информационно-образовательных ресурсов [Электронный ресурс] : Единое окно доступа к образовательным ресурсам. – Режим доступа: [http://fcior.edu.ru](http://fcior.edu.ru/), свободный (дата обращения: 30.08.2019).

#### 6. МАТЕРИАЛЬНО-ТЕХНИЧЕСКОЕ ОБЕСПЕЧЕНИЕ ДИСЦИПЛИНЫ

6.1. Требования к аудиториям для проведения занятий:

- Класс персональных компьютеров под управлением MS Windows 10 или MS Windows 8, включенных в корпоративную сеть университета; мультимедиапроектор, подключенный к компьютеру под управлением MS Windows 10 или MS Windows 8, включенному в корпоративную сеть университета.

- Стандартно оборудованные лекционные аудитории с видеопроектором, настенным экраном.

6.2. Требования к оборудованию рабочих мест преподавателя и обучающихся:

- Ноутбук, проектор, персональные компьютеры с установленной ОС MS Windows 10 или

MS Windows 8, пакет прикладных программ MS Offiсe 10 или MS Offiсe 13, Mathcad 14

6.3. Требование к специализированному оборудованию:

Нет требований.

## 7. МЕТОДИЧЕСКИЕ УКАЗАНИЯ ДЛЯ ОБУЧАЮЩИХСЯ ПО ОСВОЕНИЮ ДИСЦИ-7. МІ<br>ПЛИНЫ

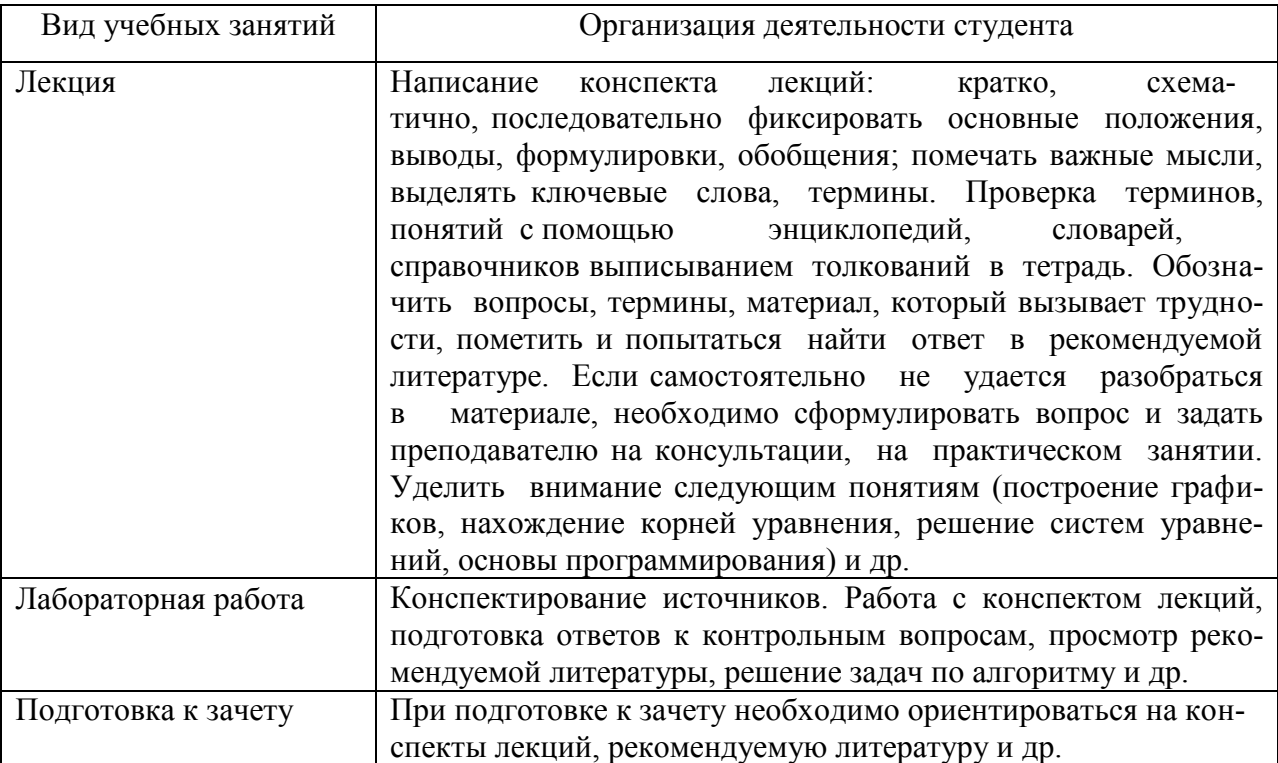

СА:

# 8. ТРЕБОВАНИЯ К ПРОГРАММНОМУ ОБЕСПЕЧЕНИЮ УЧЕБНОГО ПРОЦЕС-

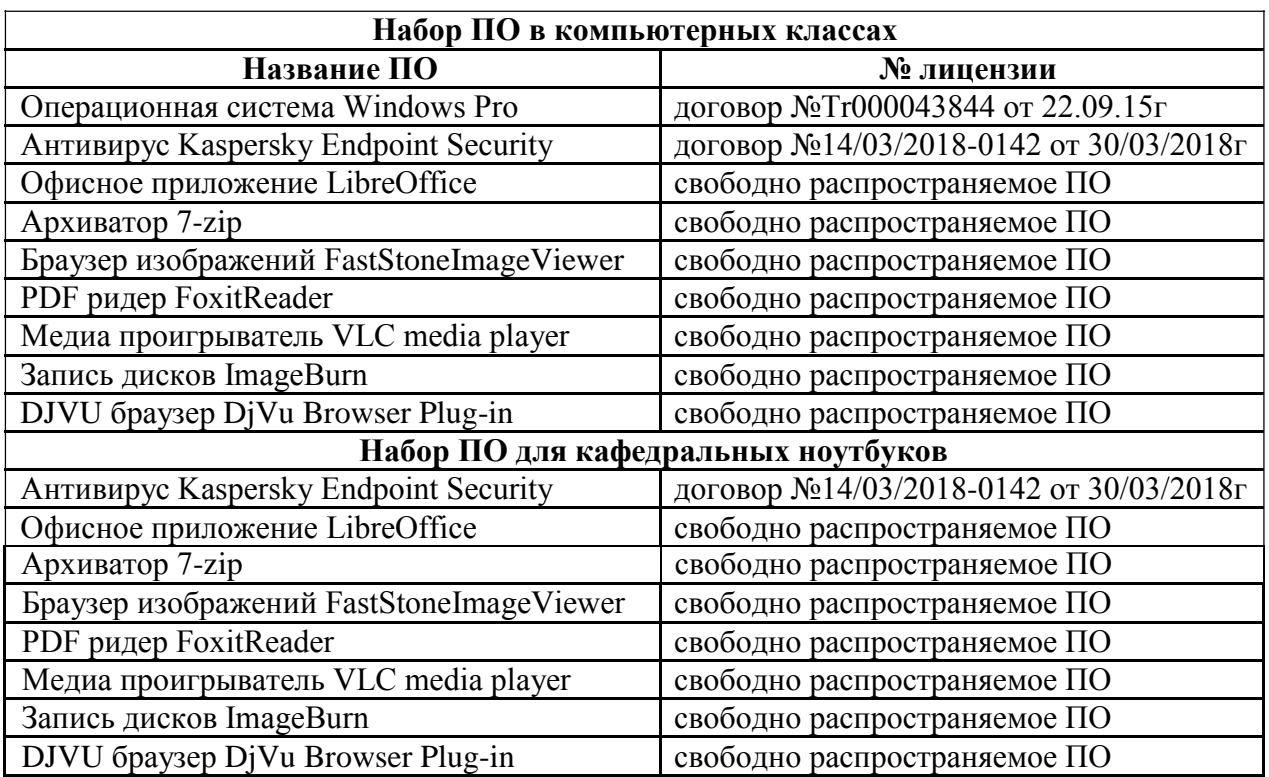